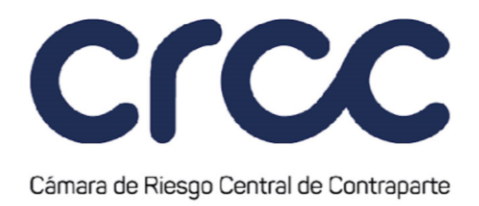

De no cumplir con los requisitos y controles de riesgos antes indicados, la Cámara procederá a rechazar a la Bolsa la Operación de Contado.

# **CAPÍTULO SEGUNDO**

## **RECHAZO DE OPERACIONES 3**

### **Artículo 4.2.2.1. Rechazo de Operaciones Repo, Operaciones TTV y Operaciones de Contado provenientes de la Bolsa.**

#### *(Este artículo fue modificado mediante Circular 29 del 5 de agosto de 2020, publicada en el Boletín Normativo No. 036 del 5 de agosto de 2020. Rige a partir del 18 de agosto de 2020.)*

La Cámara rechazará las Operaciones Repo, las Operaciones TTV y las Operaciones de Contado que provengan de la Bolsa que no cumplan con los requisitos y controles de riesgo establecidos en los artículos 4.2.1.1., 4.2.1.2. y 4.2.1.3. de la presente Circular. Así mismo, la Cámara rechazará las Operaciones Repo, las Operaciones TTV y las Operaciones de Contado cuando exista un evento de caso fortuito y/o fuerza mayor que impida la comunicación entre la Bolsa y el sistema de Cámara, y rechazará las Operaciones Repo y las Operaciones TTV cuando exista un evento de caso fortuito y/o fuerza mayor que impida la comunicación entre el Deceval y la Cámara.

Las Operaciones Repo, las Operaciones TTV y las Operaciones de Contado rechazadas serán informadas por la Cámara a la Bolsa.

La Cámara no será responsable por tales Operaciones.

# **CAPÍTULO TERCERO**

**ANULACIÓN Y CORRECCIÓN DE OPERACIONES 4**

**671**

Línea de atención al cliente +57 601 327 70 00 www.camaraderiesgo.com

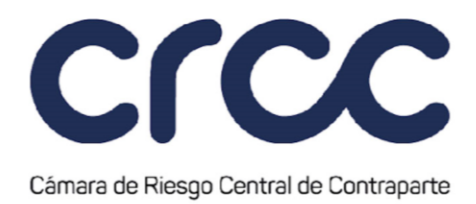

### **Artículo 4.2.3.1. Procedimiento de Anulación de Operaciones.**

#### *(Este artículo fue modificado mediante Circular 23 del 2 de junio de 2020, publicada en el Boletín Normativo No. 028 del 2 de junio de 2020, modificación que rige a partir del 2 de junio de 2020.)*

El procedimiento de Anulación de Operaciones que se agrupan en este Segmento es gestionado directamente por las Bolsas, los Sistemas de Negociación y/o Registro, o Mecanismo de Contratación, de acuerdo con las reglas estipuladas en su reglamentación.

### **Artículo 4.2.3.2. Procedimiento de Anulación de Operaciones Repo.**

#### *(Este artículo fue adicionado mediante Circular 23 del 2 de junio de 2020, publicada en el Boletín Normativo No. 028 del 2 de junio de 2020, y mediante Circular 22 del 10 de mayo de 2022, publicada mediante Boletín Normativo No. 023 del 10 de mayo de 2022, modificación que rige a partir del 10 de mayo de 2022.)*

Cuando se trate de una Operación Repo proveniente de la Bolsa, el administrador de la Bolsa, una vez se cumplan las condiciones estipuladas en su reglamentación, solicitará a la Cámara la anulación de la Operación a más tardar el mismo día de su celebración y antes del cumplimiento del flujo inicial de la Operación, de conformidad con el siguiente procedimiento:

- 1. Una vez recibida la solicitud de anulación, la Cámara validará que la Operación no se encuentre cumplida en su flujo inicial, ni en proceso de Liquidación en Deceval, caso en el cual se aceptará la solicitud de anulación y se notificará a la Bolsa. En el caso en que la operación se encuentre en proceso de Liquidación en Deceval, la Cámara validará con Deceval que el Monto Inicial de la Operación no se haya entregado. De no haberse entregado, la Cámara informará a la Bolsa sobre la procedencia de la anulación, para que proceda de acuerdo con su reglamentación.
- 2. Cumplido lo anterior la Bolsa enviará a la Cámara la anulación, la cual se registrará como una operación de tipo "X" en el sistema de la Cámara, que corresponde a la operación contraria a la informada y

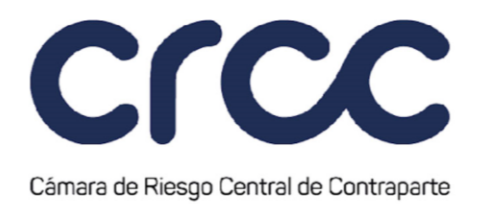

aceptada previamente por la Cámara. Dicha operación permitirá la generación automática de todos los procesos necesarios para anular la Operación Repo asociada al número inicial de registro de esta Operación en la Cámara.

Las operaciones de tipo "X" registradas por la Cámara en su Sistema como consecuencia de la anulación recibida por parte de un Sistema de Negociación y/o Registro o un Mecanismo de Contratación autorizado por la Cámara, no se consideran operaciones en firme provenientes de un Sistema de Negociación y/o Registro o un Mecanismo de Contratación, sino que corresponderá únicamente a la ejecución de un proceso interno que se realizará exclusivamente en el Sistema de la Cámara, con el propósito de asegurar la trazabilidad de las operaciones anuladas.

No obstante, si la Bolsa no envía la anulación de la Operación Repo a la Cámara, la Operación se enviará nuevamente para su cumplimiento al Deceval.

En caso de anulación de Operaciones en el presente Segmento, la Cámara deberá informar esta situación conforme lo establece el artículo 2.5.2. del Reglamento.

#### **Artículo 4.2.3.3. Procedimiento de Anulación de Operaciones TTV Susceptibles de ser Aceptada.**

#### *(Este artículo fue adicionado mediante Circular 29 del 5 de agosto de 2020, publicada en el Boletín Normativo No. 036 del 5 de agosto de 2020. Rige a partir del 18 de agosto de 2020.)*

Cuando se trate de una Operación TTV proveniente de la Bolsa, esta podrá anularla de conformidad con su reglamentación. La Bolsa, de manera previa a autorizar la anulación de la Operación informará de ello a la Cámara para que verifique su procedencia.

Para el efecto, la Cámara realizará el siguiente procedimiento:

1. Verificará que la Operación TTV no se encuentre Aceptada. En caso contrario, informará a la Bolsa la no procedencia de la Anulación.

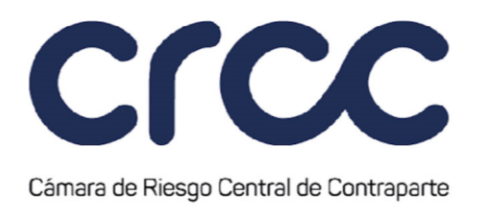

- 2. En el caso que la operación se encuentre en proceso de validación de saldo de valores del Originador en el Deceval, la Cámara solicitará la finalización de dicho proceso al Deceval y excluirá la Operación de su Sistema. Posteriormente la Cámara informará a la Bolsa sobre la procedencia de la solicitud de anulación.
- 3. En el caso que la Operación se encuentre en proceso de validación de Garantías por posición del Receptor, la Cámara detendrá dicho proceso y solicitará al Deceval el desbloqueo de los valores del Originador y excluirá la Operación de su Sistema. Posteriormente la Cámara informará a la Bolsa sobre la procedencia de la solicitud de anulación.

Una vez excluida la Operación del Sistema de la Cámara, y en caso de que la Bolsa, de acuerdo con su reglamentación informe que una de las contrapartes de la Operación ha rechazado la solicitud de Anulación, la Bolsa enviará nuevamente la Operación a la Cámara para que inicie el proceso de Aceptación.

En caso de anulación de Operaciones TTV, será deber de la Bolsa informar a las Autoridades Competentes de acuerdo con su reglamentación.

### **Artículo 4.2.3.4. Procedimiento de Anulación de Operaciones de Contado.**

*(Este artículo fue adicionado mediante Circular 29 del 5 de agosto de 2020, publicada en el Boletín Normativo No. 036 del 5 de agosto de 2020, y mediante Circular 22 del 10 de mayo de 2022, publicada mediante Boletín Normativo No. 023 del 10 de mayo de 2022, modificación que rige a partir del 10 de mayo de 2022.)*

Cuando se trate de una Operación de Contado proveniente de la Bolsa, el administrador de la Bolsa, una vez se cumplan las condiciones estipuladas en su reglamentación, solicitará a la Cámara la anulación de la Operación a más tardar el mismo día de su celebración. La Cámara informará a la Bolsa sobre la procedencia de la anulación, para que proceda de acuerdo con su reglamentación, siempre que respecto de la Operación no se haya aprobado su Compensación y Liquidación Anticipada.

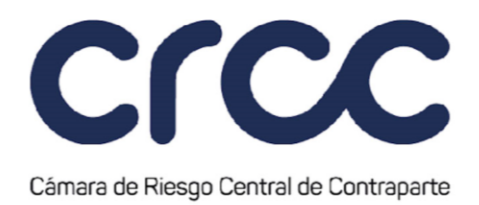

Para la anulación, el administrador de la Bolsa enviará la anulación a la Cámara, y esta procederá con el registro de una operación de tipo "X" en su Sistema, que corresponde a la operación contraria a la informada y aceptada previamente. Dicha operación, permite la generación automática de todos los procesos necesarios para anular la Operación de Contado asociada al número inicial de registro de esta Operación en la Cámara.

Las operaciones de tipo "X" registradas por la Cámara en su Sistema como consecuencia de la anulación recibida por parte de un Sistema de Negociación y/o Registro o un Mecanismo de Contratación autorizado por la Cámara, no se consideran operaciones en firme provenientes de un Sistema de Negociación y/o Registro o un Mecanismo de Contratación, sino que corresponderá únicamente a la ejecución de un proceso interno que se realizará exclusivamente en el Sistema de la Cámara, con el propósito de asegurar la trazabilidad de las operaciones anuladas..

En caso de anulación de Operaciones de Contado, la Cámara deberá informar esta situación conforme lo establece el artículo 2.5.2. del Reglamento.

### **Artículo 4.2.3.5. Corrección de Operaciones.**

*(Este artículo fue renumerado mediante Circular 23 del 2 de junio de 2020, publicada en el Boletín Normativo No. 028 del 2 de junio de 2020 y modificado y renumerado mediante Circular 29 del 5 de agosto de 2020, publicada en el Boletín Normativo No. 036 del 5 de agosto de 2020. Rige a partir del 18 de agosto de 2020.)*

La corrección de Operaciones que se agrupan en este Segmento será gestionada directamente por los Sistemas de Negociación y/o Registro o Mecanismo de Contratación, de acuerdo con las reglas y procedimientos estipulados en su reglamentación.

Cuando se trate de Operaciones Repo, Operaciones TTV y Operaciones de Contado provenientes de la Bolsa, el administrador de la Bolsa, una vez se cumplan las condiciones estipuladas en su reglamentación, debe tramitar la corrección de Operaciones mediante la anulación de la Operación objeto de corrección y el

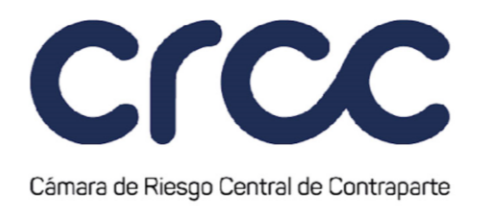

envío de una nueva Operación con la información correcta. En todo caso, no habrá lugar a la corrección de los datos de las Operaciones Aceptadas, referentes a la especie, precio, tasa, volumen y posición en la que la Operación fue celebrada por parte de los Miembros.

En caso de corrección de Operaciones que se agrupan en el presente Segmento, la Cámara deberá informar esta situación conforme lo establece el artículo 2.5.1. del Reglamento.

# **TÍTULO TERCERO**

## **CUENTAS Y GESTIÓN DE OPERACIONES 4**

### **CAPITULO PRIMERO**

### **CUENTAS 3**

### **Artículo 4.3.1.1. Proceso de Creación de Cuentas en el Sistema de la Cámara.**

*(Este artículo fue modificado mediante Circular 23 del 2 de junio de 2020, publicada en el Boletín Normativo No. 028 del 2 de junio de 2020 y mediante Circular 29 del 5 de agosto de 2020, publicada en el Boletín Normativo No. 036 del 5 de agosto de 2020. Rige a partir del 18 de agosto de 2020.)*

A partir de la admisión de un Miembro en el Segmento de Renta Variable, la Cámara creará para cada Miembro únicamente las siguientes Cuentas de Registro de la Cuenta Propia:

- 1. Para el Registro de Operaciones Repo y TTVs: Cuenta P1201
- 2. Para el Registro de Operaciones de Contado: Cuenta P1301

Las cuentas creadas en el Segmento de Renta Variable entran en estado activo y se habilita el registro de operaciones, en la misma sesión en la que se produce la creación de la cuenta, posterior a cumplir el procedimiento definido en los artículos 1.4.1.1. y siguientes de la presente Circular.